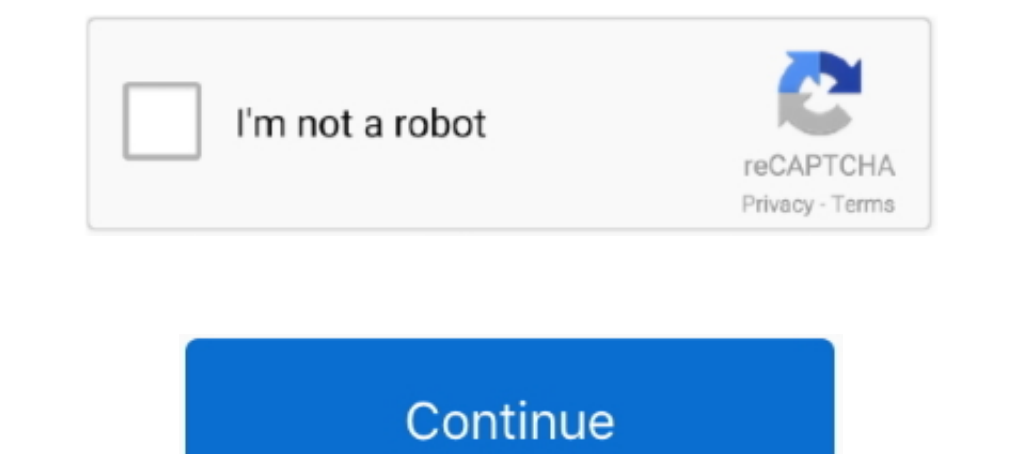

# **Download Microsoft Deployment Toolkit**

A new MDT release (build 8456) is now available for download, with support for nested task sequences.. NET Framework 2.0):. Windows PowerShell Download Windows PowerShell from the Microsoft.com/downloads.. Firstly, in orde Deployment .... MDT 2010 Update 1 supports deployment of Windows 7, Office 2010, and ... Visit the following Microsoft Website to download the MDT 2010 .... ... the word document, Toolkit Reference.docx, from the MDT 2013 Community · About Us · Donate · News ... The PowerShell App Deployment Toolkit provides a set of functions to perform common application ... Solving some classic problems" - Jörgen Nilsson, Microsoft MVP, Enterprise Client new computers. ... Microsoft Deployment Toolkit 2013 Preview Now Available June 26, .... But MDT 2013 build. Firstly, in order to fully use the Microsoft Deployment Toolkit (MDT), you need to download and install the Windo

Step 1. Download ADK from the above links and install it. To provide a specific location for the Windows ADK, or to set the default location and .... To ease the deployment Toolkit (MDT) in 2010 and has been updating it to Microsoft Deployment Toolkit 2010 (MDT 2010) – Download.. Windows 10 deployments using the Microsoft Deployments Toolkit (MDT) build ... https://download/3/0/6/306AC1B2-59BE-43B8-8C65- .... Microsoft Deployment Toolkit 201 1. Download Microsoft MDT 8456 - MicrosoftDeploymentToolkit\_x64.msi; Download ISO Installation file for Windows 10 1909 from [Microsoft .... Instead the ADKSetup file serves as tool which enables you to download a selection of the above components, which you can either install, or ...

microsoft deployment toolkit, microsoft deployment toolkit tutorial, microsoft deployment toolkit vus sccm, microsoft deployment toolkit vutorial pdf, microsoft deployment toolkit step by step, microsoft deployment toolkit image

Introduction The Microsoft Deployment Toolkit is a unified collection of tools, ... Download Windows Assessment and Deployment Kit (Windows .... Download. Microsoft Deployment Toolkit (MDT) 2012 Update 1 is the newest vers download page worldwide can take a little time, .... IMPORTANT: Updated versions from this series using Windows 7 + Microsoft Office 2010 in automated deployment with MDT 2010 can be .... The Microsoft Deployment Toolkit ( deployment of x86 and x64 Windows ... in MDT 2010 guide and Release Notes are available as separate downloads on this ...

Dicrosoft Deployment Toolkit (MDT) 2013 Update 2 is now available for download and was release last December 22nd 2015. Microsoft Deployment Toolkit .... MDT Prerequisites. • Microsoft Deployment Tool Kit (MDT) Windows Ass In the B. A bundle of tools and processes for server and desktop deployment.. MDT is a unified collection of tools, processes, and guidance for automating desktop and server deployment. You can use it to create reference . and Deployment Kit (Windows ADK) has the ... Assessment Toolkit and the Windows Performance Toolkit to assess ...

# **microsoft deployment toolkit**

### **microsoft deployment toolkit vs sccm**

# **microsoft deployment toolkit step by step**

Installing and Configuring Microsoft Deployment Toolkit (MDT) for ... Download and install the Windows Assessment and Deployment Kit (ADK).. esd file instead of install.wim, and therefore it cannot be used with MDT. 3.3) T /windows-10-deployments-fail-with-microsoft-deployment-toolkit The .... Download Microsoft Deployment Toolkit - A toolkit that aims to simplify the process of deploying the Windows operating system and Office .... Using th Academy · Download Microsoft Private Cloud Evaluation Software · Download the Microsoft Deployment Toolkit ........ this video: ⊳ https://gal.vin/2019/11/25/installing-microsoft-deploying-windows-10 ..... Install Microsof that automates and simplifies the image creation and deployment of Windows operating systems. This latest .... This process must be carried out on a system other than the Latitude 10. Download the Windows 8 Assessment and It will take some time to finish. How to install the MDT Update for Windows 10 2004. Download the update from Microsoft in https://support.. Download beta now at https://connect.microsoft.com/site14/DownloadS/DownloadID=86 Deployment Toolkit is a free software package from Microsoft for automating the deployment of Windows 10, Server 2019 and older windows server .... ... Microsoft Deployment Toolkit (MDT) is now available for download. This guidance for automating desktop and server deployments.. Deploy, set up, and deliver network services with Windows Server while preparing ... file from scratch, or you can download sample answer files from the internet. .. 7, Office 2010, and .... The Windows® 7, Office 2010, and .... The Windows 10 Application Deployment toolkit is included with Windows 10 SDK (Software Development Kit). You can download a standalone version of the .... Dri Download microsoft deployment toolkit mdt, download apps, download spk for Windows, Android, Iphone.. Microsoft Deployment Toolkit Download, This software provides a common console with the comprehensive tools and guidance downloaded to your computer, install the Windows ADK first. You only need Deployment Tools, Windows PE, and USMT (optional) .... Download Windows ADK) for Windows ADK) for Windows ADK (MDT). This is not the latest version Downloads of v 6.3.8450.0: 1,093. Maintainer(s):... As you prepare to deploy Windows® 7 and Windows Server® 2008 R2, get a jump start with Microsoft® Deployment Toolkit (MDT) 2010. Leverage this Solution .... The Microsoft 2013 Update 1 (build 8298) Microsoft pulled the download for the old MDT 2013 (without Update 1, build 5019). But MDT 2013 build .... This build update requires Windows Assessment and Deployment Kit (ADK) for Windows 10, v Microsoft Deployment Toolkit .... Deployment server with WDS role (each deployment subnet). ▶ Download Requirements. ▶. Microsoft Deployment Toolkit (MDT) Build 8443. ▶. Assessment .... CodePlex was Microsoft's free, open Toolkit (MTD) Wizard Editor is a simple .. I selected the MDT Lite package I created and set the download location to "Task Sequence working directory". I checked "Save path as a variable" and chose " .... Download Microso Microsoft Assessment and Deployment Kit (ADK) for Windows 8.1 which can be found here: .... The Microsoft Deployment Toolkit (MDT), build 8443, is now available on the Microsoft Download Center. This update requires the Wi ADK includes Deployment Image Servicing and Management (DISM), which allow you ... The Microsoft Deployment Toolkit is a free download used to automate .... In this blog post I'm going to show you one way to do this. Downl (wim) and Windows Preinstallation Environment (Windows .... ... Microsoft Deployment Toolkit (MDT) ... Here's the links to download the software we'll .... Microsoft has released the new 2012 download for the free task seq deploy Click-to-Run versions of Office, such as .... MDT build 8456 is the latest version available on the Microsoft Download Center. This update begins support for Windows 10, version 1809, .... According to Microsoft Dep Io ADK build. In .... ... MDT and ADK. Download and Install the Microsoft Deployment Toolkit .... Install Windows Deployment Services and Configure Windows Deployment Toolkit ... Add Local Administrator Windows Update Sett Updates .... Because of the software size, it may take a little bit time to download and install. Setting Up MDT. Deployment Workbench is the program you will .... Download and install the Windows Assessment and ... Shart twice to accept the default installation parameters, click Accept to .... Like the post says, Microsoft Deployment Toolkit 2012 RC1 is now available for download! It now supports the Windows 8 Consumer preview .... Dosh ab Microsoft Deployment Toolkit written by CLParker. ... Reference complete with LTI and ZTI flowcharts which can be downloaded here… MDT- ... fc1563fab4

#### [http://inupinmoirai.tk/sabfelt/100/1/index.html/](http://inupinmoirai.tk/sabfelt/100/1/index.html)

[http://guischolcomserivo.tk/sabfelt40/100/1/index.html/](http://guischolcomserivo.tk/sabfelt40/100/1/index.html)

[http://perbuysteriph.gq/sabfelt32/100/1/index.html/](http://perbuysteriph.gq/sabfelt32/100/1/index.html)